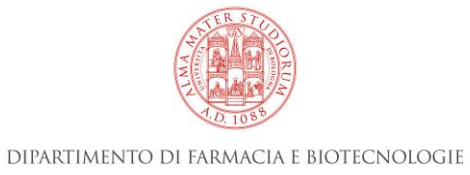

## **PROCEDURA DI ACCESSO ED ACCOGLIENZA**

La presente procedura ha lo scopo di gestire l'accoglienza di tutti coloro che per la prima volta accedono al Dipartimento FaBiT in ottemperanza ai seguenti obblighi legislativi del Datore di Lavoro/Dirigente (nel nostro contesto la Direttrice in qualità di Responsabile di struttura) al momento del primo accesso:

- Fornire le opportune informazioni sulla struttura e sui rischi presenti
- Verificarne la formazione in tema di sicurezza sul lavoro
- Istruirli sulle specifiche procedure di lavoro che dovranno svolgere
- Consegnare loro i dispositivi di protezione individuale se necessari
- Avviarli a sorveglianza sanitaria se previsto dalla attività che svolgeranno

La Direttrice assolve a tali obblighi avvalendosi della stretta collaborazione delle figure dell'Addetto Locale alla Sicurezza (ALS) e del Responsabile della Didattica e della Ricerca in Laboratorio (RDRL) secondo il seguente schema operativo:

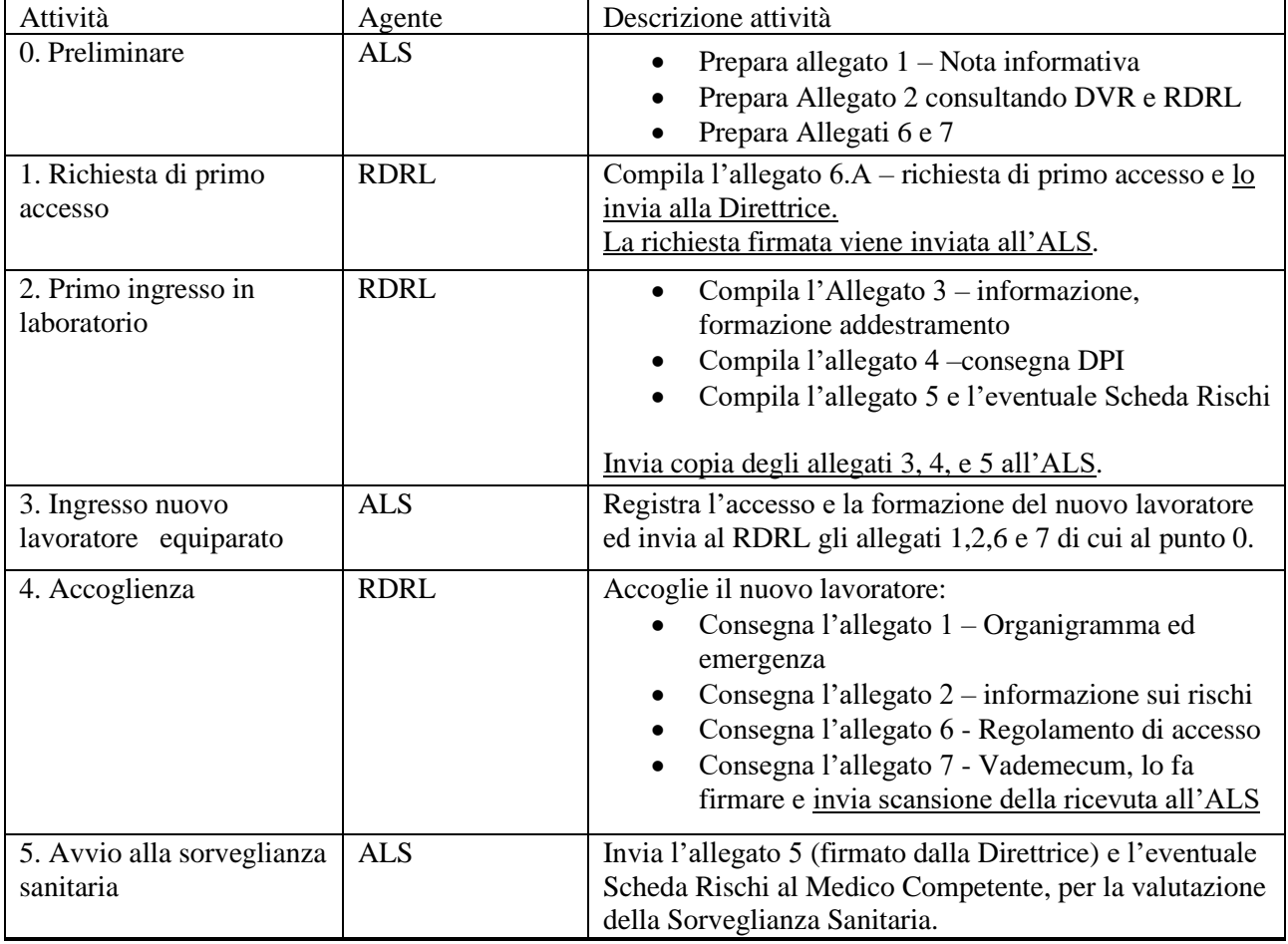

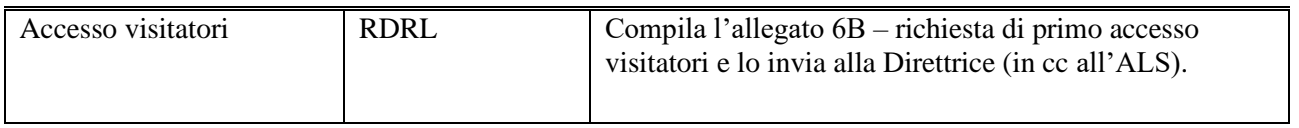

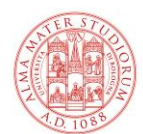

## DIPARTIMENTO DI FARMACIA E BIOTECNOLOGIE

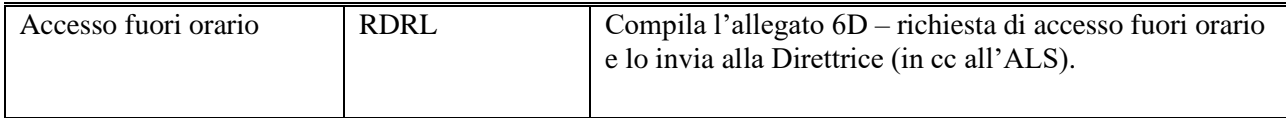

Si ricorda che l'accesso del personale non stabilmente in organico (studenti, dottorandi, borsisti, assegnisti di ricerca, laureati frequentatori ecc.) è sempre soggetto ad autorizzazione da parte del Responsabile della Struttura e ed è regolato dal Regolamento d'accesso alla struttura (allegato 6).

Elenco allegati – Disponibili negli spazi virtuali di collaborazione

- Allegato 1 Nota informativa su organizzazione e gestione della sicurezza e delle emergenze (a cura dell'ALS per le diverse sedi)
- Allegato 2 Sintesi delle attività e rischi correlati (a cura dell'ALS per le diverse attività)
- Allegato 3 Registrazione di avvenuta informazione, formazione e addestramento Lab. di Ricerca
- Allegato 3bis Registrazione di avvenuta informazione, formazione e addestramento Lab. Didattico
- Allegato 4 Modulo di consegna DPI
- Allegato 5 Comunicazione al Medico Competente
- Allegato 6 Regolamento di accesso alla struttura

Allegato 6A – richiesta di primo accesso

Allegato 6B – richiesta di primo accesso visitatori

Allegato 6C – regole per l'accesso fuori orario

Allegato 6D – richiesta di accesso fuori orario

Allegato 7 - Vademecum per la sicurezza dei lavoratori